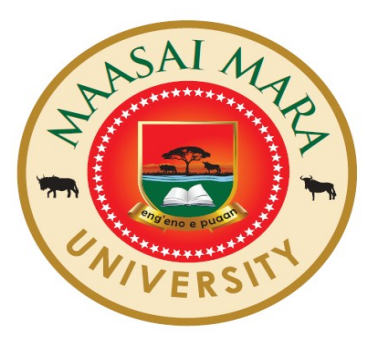

# **MAASAI MARA UNIVERSITY**

# **REGULAR UNIVERSITY EXAMINATIONS 2018/2019 ACADEMIC YEAR**

# **SCHOOL OF SCIENCE AND INFORMATION SCIENCES UNIVERSITY EXAMINATIONS FOR THE DEGREE OF BACHELOR OF SCIENCE (STATISTICS) FOURTH YEAR REGULAR EXAMINATION**

**COURSE CODE: COM 400 COURSE TITLE: COMPUTER PROGRAMMING II** 

## **INSTRUCTIONS**

- 1. Answer Question ONE and any other TWO Questions From Section II
- 2. Question 1 is compulsory.
- 3. Time 2HRS.
- 4. **Mobile phone are not allowed in exam room**.

# **Section I, Compulsory (30 marks)**

**A)** Write a single C++ statement to accomplish each of the following:

a) Declare the variables c, thisIsAVariable, q76354 and number to be of type int (in one statement).

## **[2 marks]**

 b) Prompt the user to enter an integer. End your prompting message with a colon (:) followed by a space. **[2 marks]**

c) Read an integer from the user at the keyboard and store it in integer variable age.

#### **[2 marks]**

d) Print the message "This is a  $C++$  program" on one line.

## **[2 marks]**

e) Print the message "This is a C++ program". Separate each word from the next by a tab.

# **[2 marks]**

**B)** Write code segment of a c++ program to declare the variables x, y, z and result to be of type int (in separate statements) and initialize each to 0.

# **[4 marks]**

**C)** Write a complete C++program that calculates and displays the sum of three integers. Add comments to the code where appropriate. Your program must prompt a user to enter three integers of the user's choice.

#### **[6 marks]**

**D)** Write code segment (part program) to determine whether the value of the variable count is less than 10. If it is, print "Count is less than 10."

#### **[2 marks]**

**E)** Write a C++ statement to declare variable var to be of type long and initialize it to 10.

#### **[2 marks]**

- **F)** Identify and correct the errors in each of the following: **[6 marks]**
	- a. a) while  $(c \le 5)$  ( product  $* = c$ ;  $++c$ ; )
	- b. cout >> value;
	- c. if  $(i == 1)$  cout << "A" << endl; cout << "B" << endl;  $else;$  cout << "c" << endl;

#### **SECTION II –CHOOSE ANY TWO QUESTIONS**

#### **Question Two (20 Marks)**

- **G)** Read the program below and use it to answer the following questions.
	- i. Write down the output of the program exactly how it appears when the program is run? **[8 marks]**
	- ii. Write down the comments you would add to explain what the lines, 5, 9, 10 and 11 determine.

# **[12 marks]**

- 1. #include <iostream>
- 2. using namespace std;
- 3. int main()
- 4. {
- 5. unsigned int  $y = 0$ ;
- 6. unsigned int  $x = 1$ ;
- 7. unsigned int total  $= 0$ ;
- 8. while  $(x \le 10)$  // loop 10 times
- 9.  $\{14 \quad y = x * x;$
- 10.  $\cot \ll y \ll \text{end}$ ;

11. total  $+= y;$ 

- 12.  $+{+x}$ ; // increment counter x 1
- 13. } // end while
- 14. cout << "Total is " << total << endl; // display result
- 15. } // end main

#### **Question Three (20 Marks)**

**(a)** Write a complete C++program that reads the base and height of a right triangle from a user, then calculates and prints its area.

Tip: area of a triangle is given by *½\*base\*height.*

#### **[12 marks]**

**(b)** Declare a class called Hello with one function called sayhello whose access

specifier is public. Use *sayhello* in the main program to print the following output '**Hello World'**

#### **[8 marks]**

#### **Question Four (20 Marks)**

(a) Write a complete  $C++$  program to add any two integers. Declare functions add() to add integers and displaysum() to give output of the sum in main() function.

- (i) Function declarations. **[ 6 marks]**
- (ii) Correct main program. **[8 marks]**
- (iii) Function definitions. **[6 marks** ]

**//END**